# The fixltx2e and fix-cm packages<sup>\*</sup>

# Frank Mittelbach, David Carlisle, Chris Rowley, Walter Schmidt†

# 2014/04/27

### **Abstract**

These packages provides fixes to  $\text{LATEX}\,2_\varepsilon$  which are desirable but cannot be integrated into the LAT<sub>E</sub>X 2<sub> $\varepsilon$ </sub> kernel or the font definition files directly as they would produce a version incompatible to earlier releases (either in formatting or functionality).

By providing these fixes in the form of packages, users can benefit from them without the danger that their documents will fail or produce unexpected results at other sites since the documents contain a clear indication (the \usepackage line, preferably with a required date) that the fixes are needed.

# **Contents**

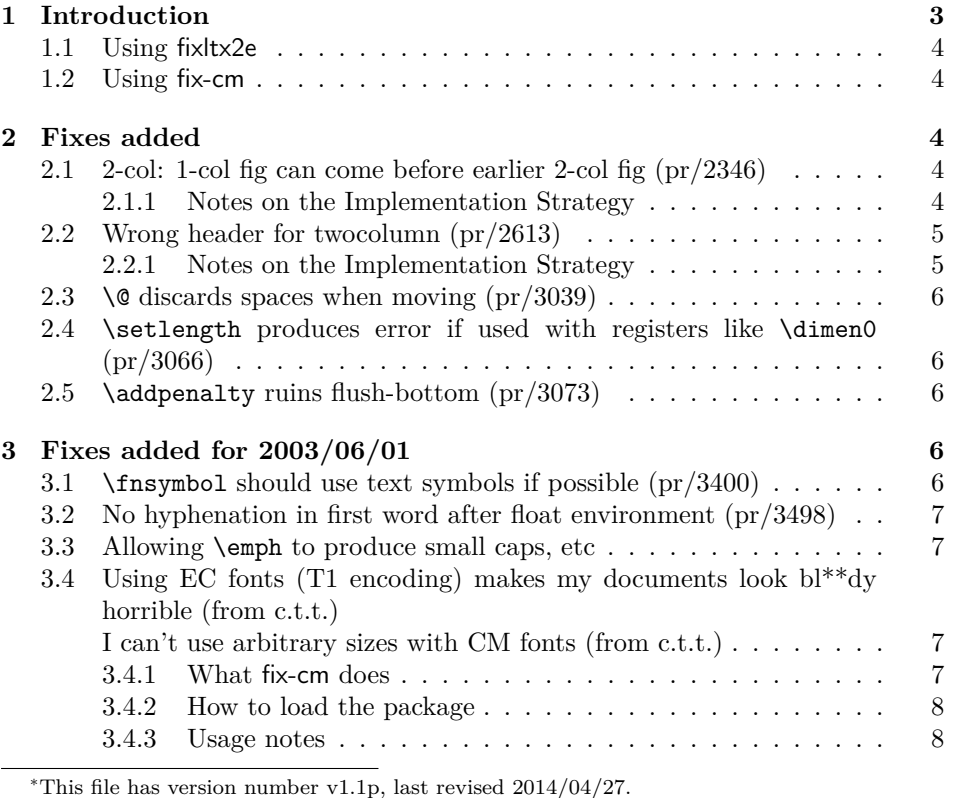

†Walter wrote fix-cm

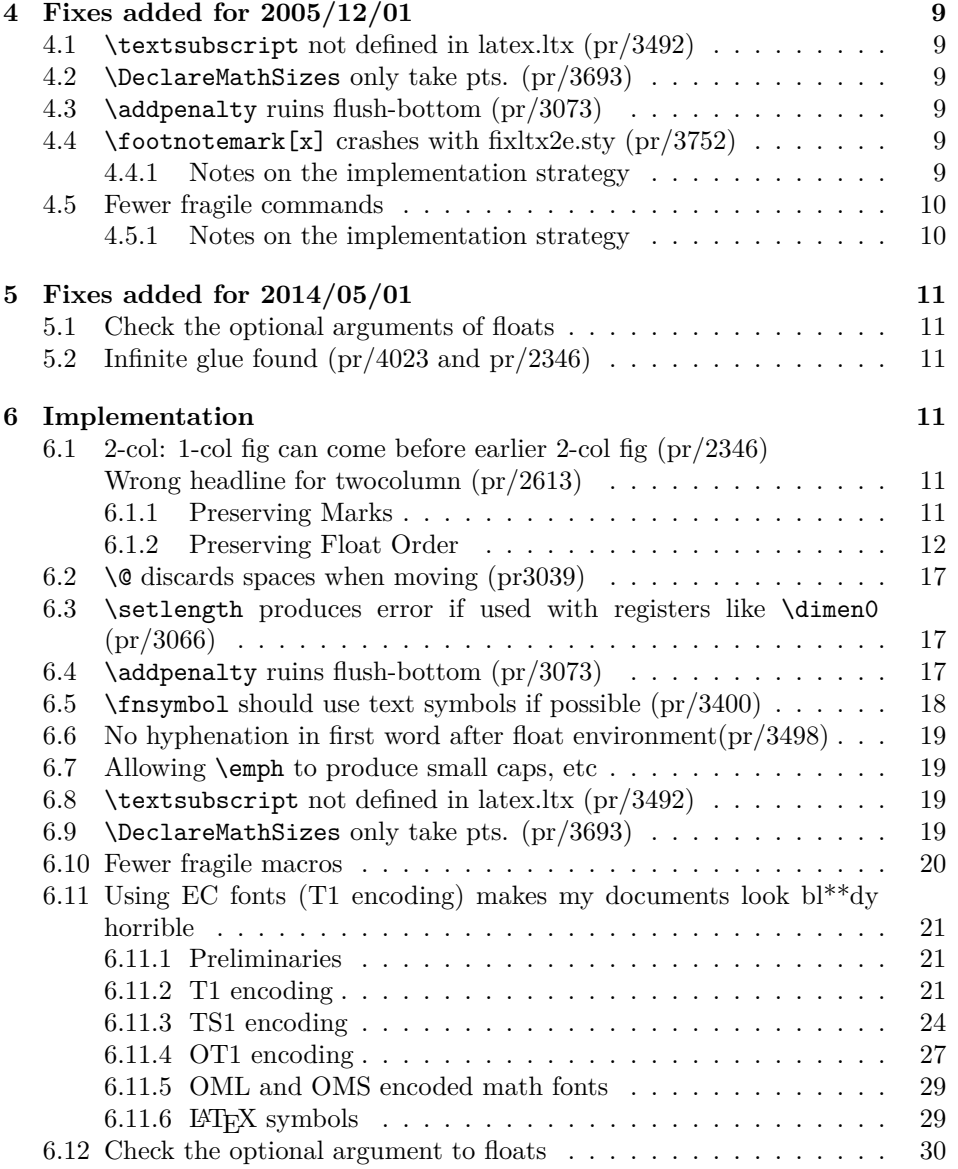

# <span id="page-2-0"></span>**1 Introduction**

In the newsletter 1tnews07.tex, which accompanied the  $\mathbb{F} \to \mathbb{F} \times \mathbb{Z}$  maintenance release of June 1997, we wrote:

Many of the problem reports we receive concerning the standard classes are not concerned with bugs but are suggesting, more or less politely, that the design decisions embodied in them are 'not optimal' and asking us to modify them.

There are several reasons why we have decided not to make such changes to these files.

- However misguided, the current behaviour is clearly what was intended when these classes were designed.
- It is not good practice to change such aspects of 'standard classes' because many people will be relying on them.

We have therefore decided not to even consider making such modifications, nor to spend time justifying that decision. This does not mean that we do not agree that there are many deficiencies in the design of these classes, but we have many tasks with higher priority than continually explaining why the standard classes for LATEX cannot be changed.

Back then we probably should have said that this decision also covers changes to the LATEX kernel and font definitions, if the change results in noticeable differences in the formatting of documents or otherwise produces severe incompatibilities between releases. The important point to stress here is that "people rely on the fact that a document formatted at one site produces identical output at a different site". By fixing a certain problem in version ⟨*date*⟩, people making use of the fix will get incorrectly formatted documents if they send them to others who still run on a version prior to ⟨*date*⟩.

In theory one could get around this by adding a line like

#### \NeedsTeXFormat{latex2e}[⟨*date*⟩]

on top of the document. However, this fails for two reasons. Firstly, most people will not be aware that they make use of a feature or fix that is only available in their version of LATEX; and thus do not add such a line in their documents. Secondly, even if there is such a line the receiving site might not be able to upgrade their  $\Delta E$ <sub>E</sub>X in time to process the document properly (the latter is a sad fact of life).

By providing the fixltx2e and fix-cm packages we hope to help people in this respect since, when they are used, a document will contain a clear indication that special features/fixes are needed and if the receiving site does not have the packages available (or not available with the right version) it is far easier to download and install them from some archive than to upgrade LAT<sub>E</sub>X in a rush.

The packages are independent from each other and deal with different subjects: fixltx2e provides general changes to the LATEX kernel, while fix-cm improves the definitions of the Computer Modern font families.

We will try to maintain the packages in such a way that they can be used with all maintenance releases of  $\text{Lipx } 2_{\varepsilon}$  so that, if urgently needed, people can simply add them to the current directory in case they cannot upgrade their LATEX for whatever reason.

The packages are **NOT** provided so that people can stop upgrading their LAT<sub>EX</sub> system. They will contain only fixes of a certain nature, others will still go into the kernel and extensions in form of packages, and support files will still be added to the base system at regular intervals.

#### <span id="page-3-0"></span>**1.1 Using fixltx2e**

To use the fixltx2e package include the line

```
\usepackage{fixltx2e}[⟨date⟩]
```
into the preamble of your document, where ⟨*date*⟩ is the date of the fixltx2e package that you are using. This way your document will produce a warning if processed at a site that only has an older version of of this package.

### <span id="page-3-1"></span>**1.2 Using fix-cm**

To use the fix-cm package, load it *before* \documentclass, and use the command \RequirePackage to do so, rather than the normal \usepackage:

```
\RequirePackage{fix-cm}
\documentclass …
```
**Do not to load any other package before the document class**, unless you have a thorough understanding of the LAT<sub>EX</sub> internals and know exactly what you are doing!

# <span id="page-3-2"></span>**2 Fixes added**

This section describes all the fixes/features that have been added to the initial release of the package. If applicable the bug report info (see bugs.txt) is given.

### <span id="page-3-3"></span>**2.1 2-col: 1-col fig can come before earlier 2-col fig (pr/2346)**

```
>Number: 2346
>Category: latex
>Synopsis: 2-col: 1-col fig can come before earlier 2-col fig
>Arrival-Date: Wed Dec 18 15:41:07 1996
>Originator: w.l.kleb@larc.nasa.gov (bil kleb)
>Description:
as documented in lamport's book, p. 198, concerning figure
placement, "a figure will not be printed before an earlier
figure, and a table will not be printed before an earlier
table." however, there is a footnote stating, "However,
in two-column page style, a single-column figure can come before
an earlier double-column figure, and vice versa."
```

```
this twocolumn behavior is undesireable---at least by me and
most professional organizations i publish in. ed snyzter developed
a hack fix for 2.09 several years ago which links the two
counters, but i have not run across a similar "fix" for 2e...
```
Originally fixed in package fix2col which was merged into this package. Documentation and code from this package have been merged into this file.

#### <span id="page-3-4"></span>**2.1.1 Notes on the Implementation Strategy**

The standard output routine maintains two lists of floats that have been 'deferred' for later consideration. One list for single column floats, and one for double column floats (which are always immediately put onto their deferred list). This mechanism means that LATEX 'knows' which type of float is contained in each box by the list that it is processing, but having two lists means that there is no mechanism for preserving the order between the floats in each list.

The solution to this problem consists of two small changes to the output routine.

Firstly, abandon the 'double column float list' \@dbldeferlist and change every command where it is used so that instead the same \@deferlist is used as for single column floats. That one change ensures that double and single column floats stay in the same sequence, but as LAT<sub>EX</sub> no longer 'knows' whether a float is double or single column, it will happily insert a double float into a single column, overprinting the other column, or the margin.

The second change is to provide an alternative mechanism for recording the two column floats. LATEX already has a compact mechanism for recording float information, an integer count register assigned to each float records information about the 'type' of float 'figure', 'table' and the position information 'htp' etc.

The type information is stored in the 'high' bits, one bit position (above '32') allocated to each float type. The 'low' bits store information about the allowed positions, one bit each allocated for  $h \, t \, b \, p$ . In the LAT<sub>E</sub>X2.09 system, the bit corresponding to '16' formed a 'boundary' between these two sets of information, and it was never actually used by the system. Ed Sznyter's fixfloats package not unreasonably used this position to store the double column information, setting the bit for double column floats. Then at each point in the output routine at which a float is committed to a certain region, an additional check must be made to check that the float is (or is not) double column. If it spans the wrong number of columns it is deferred rather than being added.

Unfortunately the bit '16' is not available in  $\mathbb{E} \mathbb{E} \mathbb{E} \mathbb{E} \mathbb{E} \mathbb{E} \mathbb{E} \mathbb{E}$  and the encoder the extra float position possibility '!' that was added in that system. It would be possible to use position '32' and to move the flags for 'table', 'figure',… up one position, to start at 64, but this would mean that in principle one less float type would be supported, and more importantly is likely to break any other packages that assume anything about the output routine internals. So here I instead use another mechanism for flagging double column floats: By default all floats have depth 0pt. This package arranges that double column ones have depth 1sp. This information may then be used in the same manner as in the fixfloats package, to defer any floats that are not of the correct column spanning type.

### <span id="page-4-0"></span>**2.2 Wrong header for twocolumn (pr/2613)**

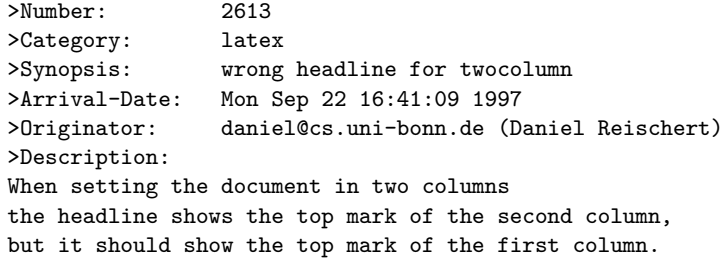

Originally fixed in package fix2col which was merged into this package. Documentation and code from this package have been merged into this file.

#### <span id="page-4-1"></span>**2.2.1 Notes on the Implementation Strategy**

The standard LATEX twocolumn system works internally by making each column a separate 'page' that is passed independently to TEX's pagebreaker. (Unlike say the multicol package, where all columns are gathered together and then split into columns later, using \vsplit.) This means that the primitive TEX marks that are normally used for header information, are globally reset after the first column. By default LATEX does nothing about this. A good solution is provided by Piet van Oostrum (building on earlier work of Joe Pallas) in his fixmarks package.

After the first column box has been collected the mark information for that box is saved, so that any \firstmark can be 'artificially' used to set the pagelevel marks after the second column has been collected. (The second column

\firstmark is not normally required.) Unfortunately TEX does not provide a direct way of knowing if any marks are in the page, \firstmark always has a value from previous pages, even if there is no mark in this page. The solution is to make a copy of the box and then \vsplit it so that any marks show up as \splitfirstmark.

The use of \vsplit does mean that the output routine will globally change the value of \splitfirstmark and \splitbotmark. The fixmarks package goes to some trouble to save and restore these values so that the output routine does *not* change the values. This part of fixmarks is not copied here as it is quite costly (having to be run on every page) and there is no reason why anyone writing code using \vsplit should allow the output routine to be triggered before the split marks have been accessed.

### <span id="page-5-0"></span>**2.3 \@ discards spaces when moving (pr/3039)**

```
>Number: 3039
>Category: latex
>Synopsis: \@ discards spaces when moving
>Arrival-Date: Sat May 22 09:01:06 1999
>Originator: asnd@triumf.ca (Donald Arseneau)
>Description:
The \@ command expands to \spacefactor\@m in auxiliary files,
which then ignores following spaces when it is reprocessed.
```
### <span id="page-5-1"></span>**2.4 \setlength produces error if used with registers like \dimen0 (pr/3066)**

```
>Number: 3066
>Category: latex
>Synopsis: \setlength{\dimen0}{10pt}
>Arrival-Date: Tue Jul 6 15:01:06 1999
>Originator: oberdiek@ruf.uni-freiburg.de (Heiko Oberdiek)
>Description:
The current implementation of \setlength causes an error,
because the length specification isn't terminated properly.
More safe:
\def\setlength#1#2{#1=#2\relax}
```
### <span id="page-5-2"></span>**2.5 \addpenalty ruins flush-bottom (pr/3073)**

```
>Number: 3073
>Category: latex
>Synopsis: \addpenalty ruins flush-bottom
>Arrival-Date: Sat Jul 17 05:11:05 1999
>Originator: asnd@triumf.ca (Donald Arseneau)
>Description:
Just to keep in mind for further development eh?
A page break at an \addpenalty after \vspace does *not*
give a flush-bottom page. (The intent of \addpenalty is
apparently just to preserve the flush bottom by putting
the breakpoint `above' the skip.)
```
# <span id="page-5-3"></span>**3 Fixes added for 2003/06/01**

### <span id="page-5-4"></span>**3.1 \fnsymbol should use text symbols if possible (pr/3400)**

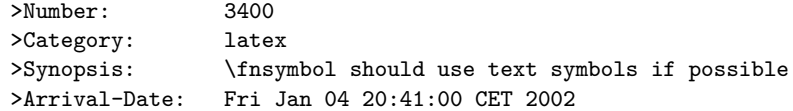

>Originator: was@VR-Web.de ( Walter Schmidt )

The \fnsymbol command can be used in both text and math mode. The symbols produced are, however, always taken from the math fonts. As a result, they may not match the text fonts, even if the symbols are actually available, for instance from the TS1 encoding. Since \fnsymbol is primarily used for footnotes in text, this should be fixed, IMO.

# <span id="page-6-0"></span>**3.2 No hyphenation in first word after float environment (pr/3498)**

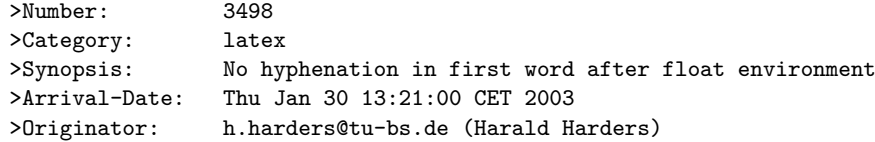

If a float environment (figure, table) is written within a paragraph, the first word after the environment is not hyphenated.

### <span id="page-6-1"></span>**3.3 Allowing \emph to produce small caps, etc**

By default \em or \emph switches to roman in an italic context but some designers prefer a switch to small caps in that case. This can be achieved by setting \eminnershape, e.g.,

#### \renewcommand\eminnershape{\scshape}

# <span id="page-6-2"></span>**3.4 Using EC fonts (T1 encoding) makes my documents look bl\*\*dy horrible (from c.t.t.) I can't use arbitrary sizes with CM fonts (from c.t.t.)**

No I'm not trying to collect any cites from the news group discussion on this topic. In a nutshell, if one adds

#### \usepackage[T1]{fontenc}

to a document that uses the Computer Modern typefaces, then not only the T1 encoding is used but the fonts used in the document look noticeably different. This is due to the fact that the EC fonts have more font series designs, e.g. a 14.4 pt bold etc and those get used in the standard .fd files, while with Computer Modern (in OT1 encoding) such sizes were scaled versions of smaller sizes—with a noticeable different look and feel.

So we provide a package fix-cm to ensure that comparable definitions are used. In addition to that, the package fix-cm also enables continuous scaling of the CM fonts. This package was written by Walter Schmidt.

#### <span id="page-6-3"></span>**3.4.1 What fix-cm does**

Loading the package fix-cm changes the font definitions of the Computer Modern fonts, in order to achieve the following effects:

• The appearance of the T1 and TS1 encoded CM fonts (aka 'EC') is made as similar as possible to the traditional (OT1 encoded) ones. Particularly, a number of broken or ugly design sizes are no longer used, the look of the bold sans serif typeface at large sizes is considerably improved, and mismatches between the text fonts and the corresponding math fonts are avoided. As a side effect, PostScript and PDF documents may become smaller, because fewer fonts need to be embedded.

- The Computer Modern fonts are made available with arbitrary sizes.
- Only those design sizes of the fonts will be used, that are normally available in Type1 format, too. You need not load the extra package cmmib57 for this purpose.

The package acts on the following font families:

- The text font families cmr, cmss, cmtt and cmvtt with OT1, T1 and TS1 encoding.
- The default math fonts used by LAT<sub>EX</sub>, i.e., the font families cmm with encoding OML and cms with encoding OMS.
- The symbols used by the package latexsym, i.e., the font family lasy.

Note that the package does *not* act on:

- Font families such as CM Fibonacci, CM Dunhill etc., which are provided for experimental purposes or for fun only.
- CM text fonts with character sets other than Latin, e.g., Cyrillic. Loading of the required font and encoding definitions while the fonts are not actually used, would not be a good idea. This should be addressed by particular packages or by changing the standard FDs of these fonts.
- Extra math fonts such as the AMS symbol fonts. While they match the style of Computer Modern, they are frequently used in conjunction with other font families, too. Thus, fix-cm is obviously not the right place to make sure that they can be scaled continuously. Ask the maintainers of these fonts to provide this feature, which is badly needed!
- The math extension font cmex. Whether or not this font should be scaled is a question of its own, and there are other packages (exscale, amsmath, amsfonts) to take care of it.

### <span id="page-7-0"></span>**3.4.2 How to load the package**

The package should be loaded *before* \documentclass, using the command \RequirePackage{fix-cm}, rather than the normal \usepackage. Rationale: If the package is loaded in the preamble, a preceding package or even the code of the document class may have used any of the CM fonts already. However, the definitions of those fonts, that are already in use, cannot be changed any more.

#### <span id="page-7-1"></span>**3.4.3 Usage notes**

In contrast to what you may expect, fix-cm does *not* ensure that line and page breaks stay the same, when you switch an existing document from OT1 to T1 encoding. The package does not turn off all of the additional design sizes in the EC fonts collection: Those, that contribute considerably to the typographical quality and do not conflict with the math fonts, are—indeed—used.

Be careful when using arbitrary, non-standard font sizes with applications that need bitmap fonts: You may end up with lots of possibly huge .pk files. Also, Metafont chokes sometimes on extremely small or large sizes, because of arithmetic problems.

fix-cm supersedes the experimental packages cmsd and fix-ec, which are no longer distributed.

The packages type1cm and type1ec must not be loaded additionally; they enable only continuous scaling.

# <span id="page-8-0"></span>**4 Fixes added for 2005/12/01**

### <span id="page-8-1"></span>**4.1 \textsubscript not defined in latex.ltx (pr/3492)**

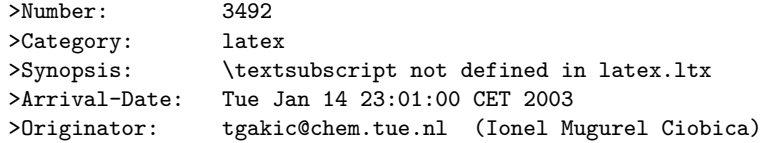

I use \textsubscript much more often than \textsuperscript, and \textsubscript it is not defined in latex.ltx. Could you please consider including the definition of \textsubscript in the latex.ltx for the next versions of LaTeX. Thank you.

#### <span id="page-8-2"></span>**4.2 \DeclareMathSizes only take pts. (pr/3693)**

>Number: 3693

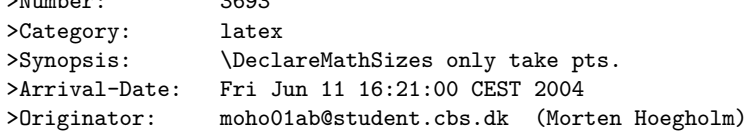

The last three arguments of \@DeclareMathSizes cannot take a dimension as argument, making it inconsistent with the rest of the font changing commands and itself, as the second argument can take a dimension specification.

# <span id="page-8-3"></span>**4.3 \addpenalty ruins flush-bottom (pr/3073)**

```
>Number: 3073
>Category: latex
>Synopsis: \addpenalty ruins flush-bottom
>Arrival-Date: 20 Oct 2005 14:46:35 -0700
>Originator: asnd@triumf.ca (Donald Arseneau)
>Description:
The (revised) definition of \addpenalty has been
incorporated into fixltx2e, but now Plamen Tanovski has found a
problem: since the \vskip is increased by the previous depth,
consecutive \addpenalty and \addvspace commands keep enlarging
the \vskip.
```
### <span id="page-8-4"></span>**4.4 \footnotemark[x] crashes with fixltx2e.sty (pr/3752)**

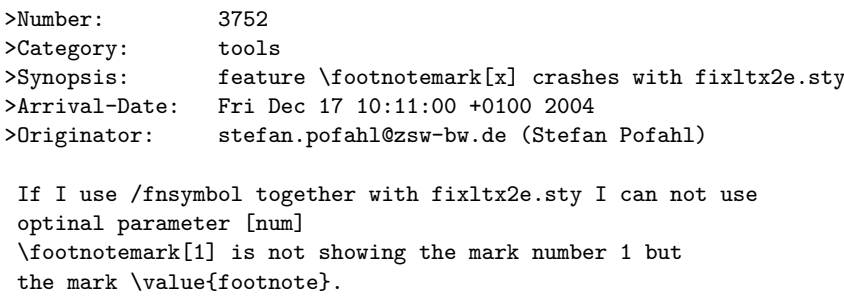

This bug was related to pr/3400, where \@fnsymbol was made robust.

#### <span id="page-8-5"></span>**4.4.1 Notes on the implementation strategy**

Pr/3400 made \@fnsymbol decide between text-mode and math-mode, which requires a certain level of robustness somewhere as the decision between text and math must be made at typesetting time and not when inside \protected@edef or similar commands. One way of dealing with this is to make sure the value seen by \@fnsymbol is a fully expanded number, which could be handled by code such as

```
\def\fnsymbol#1{\expandafter\@fnsymbol
  \expandafter{\the\csname c@#1\endcsname}}
```
This would be a good solution if everybody used the high level commands only by writing code like \fnsymbol{footnote}. Unfortunately many classes (including the standard classes) and packages use the internal forms directly as in \@fnsymbol\c@footnote so the easy solution of changing \fnsymbol would break code that had worked for the past 20 years.

Therefore the implementation here makes \@fnsymbol itself a non-robust com- \TextOrMath mand again and instead uses a new robust command \TextOrMath, which will take care of typesetting either the math or the text symbol. In order to do so, we face an age old problem and unsolvable problem in T<sub>E</sub>X: A reliable test for math mode that doesn't destroy kerning. Fortunately this problem can be solved when using  $eT_FX$  so if you use this as engine for your  $ET_FX$  format, as recommended by the LATEX3 Project, you will get a fully functioning \TextOrMath command with no side effects. If you use regular T<sub>EX</sub> as engine for your LAT<sub>EX</sub> format then we have to choose between the lesser of two evils: 1) breaking ligatures and preventing kerning or 2) face the risk of choosing text-mode at the beginning of an alignment cell, which was suppodes to be math-mode. We have decided upon 1) as is costumary for regular robust commands in IAT<sub>EX</sub>.

### <span id="page-9-0"></span>**4.5 Fewer fragile commands**

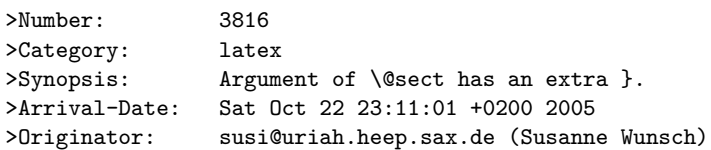

Use of a \raisebox in \section{} produces the error message mentioned in the subject.

PR latex/1738 descriped a similar problem, which has been solved 10 years ago. Protecting the \raisebox with \protect solved my problem as well, but wouldn't it make sense to have a similar fix as in the PR?

It is particulary confusing, that an unprotected \raisebox in a \section\*-environment works fine, while in a \section-environment produces error.

While not technically a bug, in this day and age there are few reasons why commands taking optional arguments should not be robust.

#### <span id="page-9-1"></span>**4.5.1 Notes on the implementation strategy**

Rather than changing the kernel macros to be robust, we have decided to add the \MakeRobust macro \MakeRobust in fixltx2e so that users can easily turn fragile macros into robust ones. A macro \foo is made robust by doing the simple \MakeRobust{\foo}. fixltx2e makes the following kernel macros robust: \(, \), \[, \], \makebox, \savebox, \framebox, \parbox, \rule and \raisebox.

# <span id="page-10-0"></span>**5 Fixes added for 2014/05/01**

### <span id="page-10-1"></span>**5.1 Check the optional arguments of floats**

By default LaTeX silently ignores unknown letters in the optional arguments of floats.  $\begin{line}[tB]$  the B is ignored so it acts like  $\begin{line}[t] \end{line}$ However \begin{figure}[B] does *not* act like \begin{figure}[] as the check for an empty argumant, or unsupplied argument, is earlier. [] causes the default float placement to be used, but [B] means that *no* float area is allowed and so the float will not be placed until the next \clearpage or end of document, no warning is given.

This package adds a check on each letter, and if it not one of !tbhp then an error is given and the code acts as if p had been used, so that the float may be placed somewhere.

## <span id="page-10-2"></span>**5.2 Infinite glue found (pr/4023 and pr/2346)**

The fix for  $pr/2346$  had an issue when used in conjunction with  $\ell$  is also property is not in the fixed parameter. as the latter introduced an infinite negative glue at the bottom of the page. That in turn make a \vsplit operation to get at the column marks invalid.

# <span id="page-10-3"></span>**6 Implementation**

We require at least a somewhat sane version of  $\mathbb{H}\text{F}X2_{\varepsilon}$ . Earlier ones where really quite different from one another.

```
1 \langle*fixltx2e\rangle
```
2 \NeedsTeXFormat{LaTeX2e}[1996/06/01]

# <span id="page-10-4"></span>**6.1 2-col: 1-col fig can come before earlier 2-col fig (pr/2346) Wrong headline for twocolumn (pr/2613)**

Originally fixed in package fix2col which was merged into this package. Code and documentation are straight copies from that package.

#### <span id="page-10-5"></span>**6.1.1 Preserving Marks**

This is just a change to the single command **\@outputdblcol** so that it saves mark information for the first column and restores it in the second column.

- 3 \def\@outputdblcol{%
- 4 \if@firstcolumn
- 5 \global\@firstcolumnfalse

Save the left column

6 \global\setbox\@leftcolumn\copy\@outputbox

Remember the marks from the first column

- 7 \splitmaxdepth\maxdimen
- 8 \vbadness\maxdimen

In case of \enlargethispage we will have infinite negative glue at the bottom of the page (coming from \vss) and that will earn us an error message if we \vsplit to get at the marks. So we need to remove thek last glue (if any) at the end of \@outputbox as we are only interested in marks that change doesn't matter.

- 9 \setbox\@outputbox\vbox{\unvbox\@outputbox\unskip}%
- 10 \setbox\@outputbox\vsplit\@outputbox to\maxdimen

One minor difference from the current fixmarks, pass the marks through a token register to stop any # tokens causing an error in a \def.

- 11 \toks@\expandafter{\topmark}%
- 12 \xdef\@firstcoltopmark{\the\toks@}%

\toks@\expandafter{\splitfirstmark}%

\xdef\@firstcolfirstmark{\the\toks@}%

This test does not work if truly empty marks have been inserted, but LATEX marks should always have (at least) two brace groups. (Except before the first mark is used, when the marks are empty, but that is OK here.)

 \ifx\@firstcolfirstmark\@empty \global\let\@setmarks\relax \else 18 \gdef\@setmarks{% \let\firstmark\@firstcolfirstmark 20 \let\topmark\@firstcoltopmark}% 21  $\mathbf{Y}$ End of change  $22 \text{ }$  \else \global\@firstcolumntrue \setbox\@outputbox\vbox{% \hb@xt@\textwidth{%

26 \hb@xt@\columnwidth{\box\@leftcolumn \hss}%

```
27 \hfil
```
The color of the \vrule should be \normalcolor as to not inherit the color from the column.

```
28 {\normalcolor\vrule \@width\columnseprule}%
29 \hfil
30 \hb@xt@\columnwidth{\box\@outputbox \hss}}}%
31 \@combinedblfloats
```
Override current first and top with those of first column if necessary

 \@setmarks End of change

 \@outputpage \begingroup \@dblfloatplacement \@startdblcolumn \@whilesw\if@fcolmade \fi{\@outputpage\@startdblcolumn}% \endgroup \fi}

#### <span id="page-11-0"></span>**6.1.2 Preserving Float Order**

Changes \@dbldeferlist to \@deferlist are not explicitly noted but are flagged by blank comment lines around the changed line.

```
40 \def\end@dblfloat{%
41 \if@twocolumn
42 \@endfloatbox
43 \ifnum\@floatpenalty <\z@
44 \@largefloatcheck
```
Force the depth of two column float boxes.

```
45 \global\dp\@currbox1sp %
```
What follows is essentially \end@float without a starting \@endfloatbox.

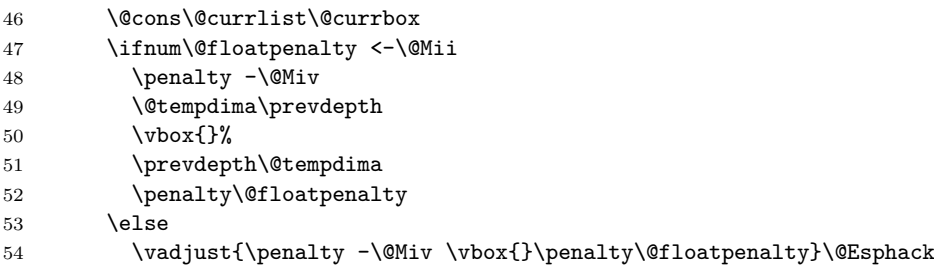

 $55$  \fi 56 \else 57 \end@float 58 \fi 59 }

Test if the float box has the wrong width. (Actually as noted above the test is for a conventional depth setting rather than for the width of the float).

 \def\@testwrongwidth #1{% \ifdim\dp#1=\f@depth 62 \else \global\@testtrue

64 \fi}

Normally looking for single column floats, which have zero depth.

```
65 \let\f@depth\z@
```
but when making two column float area, look for floats with 1sp depth.

```
66 \def\@dblfloatplacement{\global\@dbltopnum\c@dbltopnumber
```

```
67 \global\@dbltoproom \dbltopfraction\@colht
```

```
68 \@textmin \@colht
```
- 69 \advance \@textmin -\@dbltoproom
- 70 \@fpmin \dblfloatpagefraction\textheight
- 71 \@fptop \@dblfptop
- 72 \@fpsep \@dblfpsep
- 73 \@fpbot \@dblfpbot
- 74 \def\f@depth{1sp}}

All the remaining changes are replacing the double column defer list or insering the extra test  $\text{Ctestwrongwidth}(\text{box})$  at suitable places. That is at places where a box is taken off the deferlist.

```
75 \def \@doclearpage {%
76 \ifvoid\footins
77 \setbox\@tempboxa\vsplit\@cclv to\z@ \unvbox\@tempboxa
78 \setbox\@tempboxa\box\@cclv
79 \xdef\@deferlist{\@toplist\@botlist\@deferlist}%
80 \global \let \@toplist \@empty
81 \global \let \@botlist \@empty
82 \global \@colroom \@colht
83 \ifx \@currlist\@empty
84 \else
85 \@latexerr{Float(s) lost}\@ehb
86 \global \let \@currlist \@empty
87 \fi
88 \@makefcolumn\@deferlist
89 \@whilesw\if@fcolmade \fi{\@opcol\@makefcolumn\@deferlist}%
90 \if@twocolumn
91 \if@firstcolumn
92 \xdef\@deferlist{\@dbltoplist\@deferlist}%
93 \global \let \@dbltoplist \@empty
94 \global \@colht \textheight
95 \begingroup
96 \@dblfloatplacement
97 \@makefcolumn\@deferlist
98 \@whilesw\if@fcolmade \fi{\@outputpage
99 \@makefcolumn\@deferlist}%
100 \endgroup
101 \else
102 \vbox{}\clearpage
103 \qquad \qquad \text{If }104 \overline{\text{1}}
```
the next line is needed to avoid losing floats in certain circumstances a single call to the original \doclearpage will now no longer output all floats.

```
105 \ifx\@deferlist\@empty \else\clearpage \fi
106 \else
107 \setbox\@cclv\vbox{\box\@cclv\vfil}%
108 \@makecol\@opcol
109 \clearpage
110 \forallfi
111 }
112 \def \@startdblcolumn {%
113 \@tryfcolumn \@deferlist
114 \if@fcolmade
115 \else
116 \begingroup
117 \let \reserved@b \@deferlist
118 \global \let \@deferlist \@empty
119 \let \@elt \@sdblcolelt
120 \reserved@b
121 \endgroup
122 \overrightarrow{fi}123 }
124 \def\@addtonextcol{%
125 \begingroup
126 \@insertfalse
127 \@setfloattypecounts
128 \ifnum \@fpstype=8
129 \else
130 \ifnum \@fpstype=24
131 \else
132 \@flsettextmin
133 \@reqcolroom \ht\@currbox
134 \advance \@reqcolroom \@textmin
135 \ifdim \@colroom>\@reqcolroom
136 \@flsetnum \@colnum
137 \ifnum\@colnum>\z@
138 \@bitor\@currtype\@deferlist
139 \@testwrongwidth\@currbox
140 \if@test
141 \else
142 \@addtotoporbot
143 \overline{\phantom{a}} \fi
144 \fi
145 \setminusfi
146 \fi
147 \overrightarrow{fi}148 \if@insert
149 \else
150 \@cons\@deferlist\@currbox
151 \quad \text{If}152 \endgroup
153 }
154 \def\@addtodblcol{%
155 \begingroup
156 \@insertfalse
157 \@setfloattypecounts
158 \@getfpsbit \tw@
159 \ifodd\@tempcnta
160 \@flsetnum \@dbltopnum
161 \ifnum \@dbltopnum>\z@
162 \@tempswafalse
163 \ifdim \@dbltoproom>\ht\@currbox
```
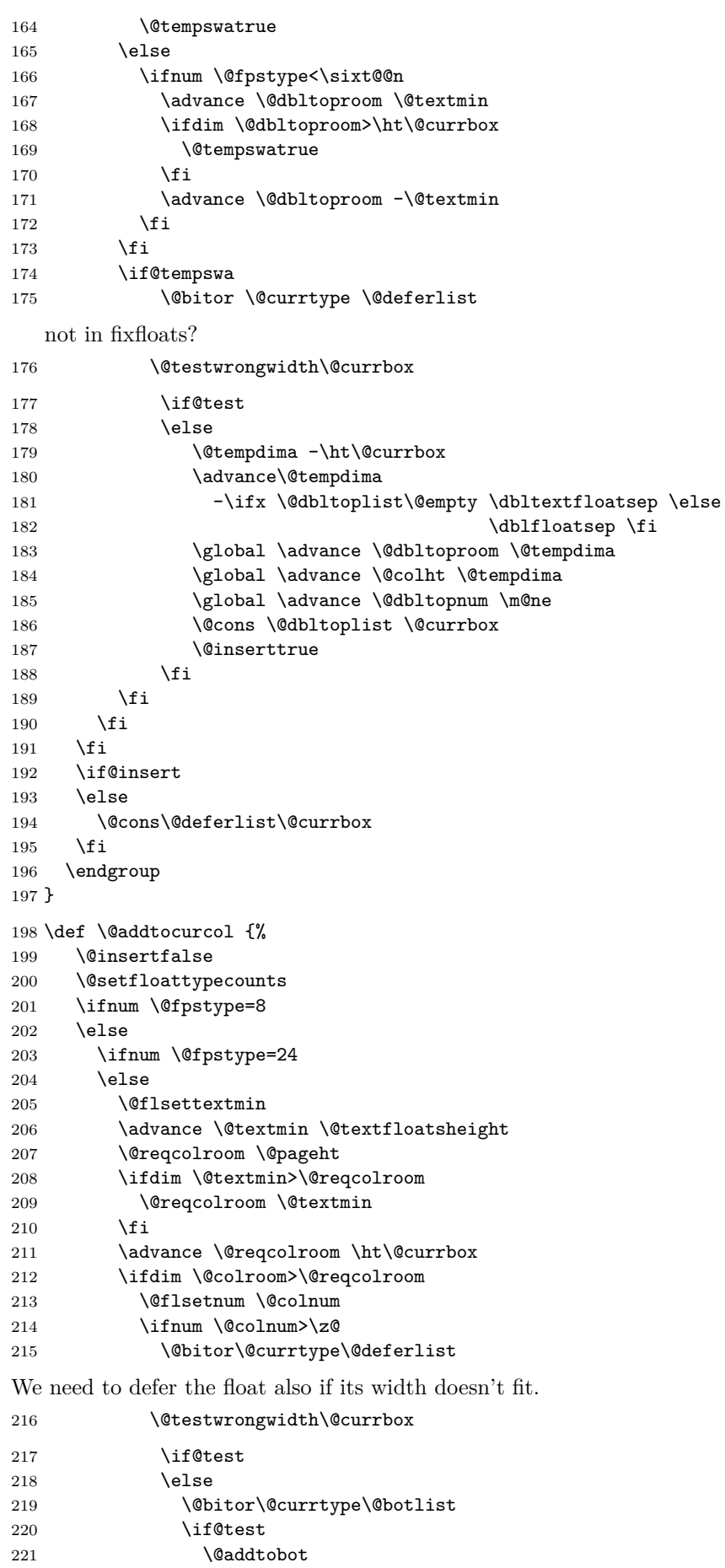

```
222 \else
223 \ifodd \count\@currbox
224 \dvance \@reqcolroom \intextsep
225 \ifdim \@colroom>\@reqcolroom
226 \global \advance \@colnum \m@ne
227 \global \advance \@textfloatsheight \ht\@currbox
228 \global \advance \@textfloatsheight 2\intextsep
229 \@cons \@midlist \@currbox
230 \if@nobreak
231 \nobreak
232 \@nobreakfalse
233 \everypar{}%
234 \text{else}235 addpenalty \interlinepenalty
236 \qquad \qquad \int fi
237 \vskip \intextsep
238 \box\@currbox
239 \penalty\interlinepenalty
240 \vskip\intextsep
241 \ifnum\outputpenalty <-\@Mii \vskip -\parskip\fi
242 \outputpenalty \z@
243 \@inserttrue
244 \fi
245 \fi
246 \if@insert
247 \else
248 \@addtotoporbot
249 \qquad \qquad \text{if }250 \qquad \qquad \qquad \qquad \qquad \qquad \qquad \qquad \qquad \qquad \qquad \qquad \qquad \qquad \qquad \qquad \qquad \qquad \qquad \qquad \qquad \qquad \qquad \qquad \qquad \qquad \qquad \qquad \qquad \qquad \qquad \qquad \qquad \qquad \qquad \qquad \qquad 251 \qquad \qquad \text{Ifi}252 \qquad \qquad \text{If i}253 \overrightarrow{1}254 \fi
255 \fi
256 \if@insert
257 \else
258 \@resethfps
259 \@cons\@deferlist\@currbox
260 \ifmmode \big\vert\else \times 1260 \times 260 \times \ifmmode \big\vert\else rightarrow 1260 \times \ifmmode \big\vert\else rightarrow 1260 \times \ifmmode \big\vert\else rightarrow 1260 \times \ifmmode \big\vert\else rightarrow 1260 \times \ifmmode \big\vert\else rightarrow 1260 \
261 }
262 \def\@xtryfc #1{%
263 \@next\reserved@a\@trylist{}{}%
264 \@currtype \count #1%
265 \divide\@currtype\@xxxii
266 \multiply\@currtype\@xxxii
267 \@bitor \@currtype \@failedlist
268 \@testfp #1%
269 \@testwrongwidth #1%
270 \ifdim \ht #1>\@colht
271 \@testtrue
272 \fi
273 \if@test
274 \@cons\@failedlist #1%
275 \else
276 \qquad \qquad \text{Qytryfc #1\%}277 \fi}
278 \def\@ztryfc #1{%
279 \@tempcnta\count #1%
280 \divide\@tempcnta\@xxxii
281 \multiply\@tempcnta\@xxxii
282 \@bitor \@tempcnta {\@failedlist \@flfail}%
```

```
283 \@testfp #1%
   not in fixfloats?
284 \@testwrongwidth #1%
285 \@tempdimb\@tempdima
286 \advance\@tempdimb\ht #1%
287 \advance\@tempdimb\@fpsep
288 \ifdim \@tempdimb >\@colht
289 \@testtrue
290 \setminusfi
291 \if@test
292 \@cons\@flfail #1%
293 \else
294 \@cons\@flsucceed #1%
295 \@tempdima\@tempdimb
296 \fi}
```
# <span id="page-16-0"></span>**6.2 \@ discards spaces when moving (pr3039)**

\@ Ensure that \@m can't eat spaces. Alternative would be to make \@ robust but that takes more space.

```
297 \def\@{\spacefactor\@m{}}
```
# <span id="page-16-1"></span>**6.3 \setlength produces error if used with registers like \dimen0 (pr/3066)**

\setlength Add space after register (#1) but only if this is still the original definition. When, for example, calc was already loaded this wouldn't be a good idea any more.

```
298 \def\@tempa#1#2{#1#2\relax}
299 \ifx\setlength\@tempa
300 \def\setlength#1#2{#1 #2\relax}
301 \fi
```
### <span id="page-16-2"></span>**6.4 \addpenalty ruins flush-bottom (pr/3073)**

\addpenalty Fix provided by Donald (though the original fix was not good enough). In 2005 Plamen Tanovski discovered that this fix wasn't good enough either as the \vskip kept getting bigger if several \addpenalty commands followed each other. Donald kindly send a new fix.

```
302 \def\addpenalty#1{%
303 \ifvmode
304 \if@minipage
305 \else
306 \if@nobreak
307 \else
308 \ifdim\lastskip=\z@
309 \penalty#1\relax
310 \else
311 \@tempskipb\lastskip
```
We have to make sure the final  $\varepsilon$  seen by T<sub>EX</sub> is the correct one, namely \@tempskipb. However we may have to adjust for \prevdepth when placing the penalty but that should not affect the skip we pass on to T<sub>E</sub>X.

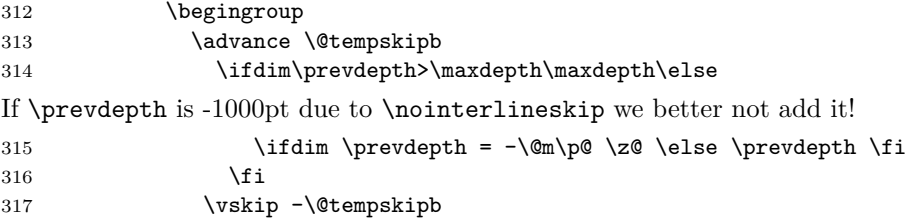

```
318 \penalty#1%
319 \vskip\@tempskipb
320 \endgroup
321 \vskip -\@tempskipb
322 \vskip \@tempskipb
323 \qquad \qquad \text{If}324 \fi
325 \fi
326 \text{ kg}327 \@noitemerr
328 \fi}
```
### <span id="page-17-0"></span>**6.5 \fnsymbol should use text symbols if possible (pr/3400)**

\@fnsymbol This macro is another example of an ever recurring problem in T<sub>EX</sub>: Determining if something is text-mode or math-mode. It is imperative for the decision between text and math to be delayed until the actual typesetting is done as the code in question may go through an \edef or \write where an \ifmmode test would be executed prematurely. Hence in the implementation below,  $\Diamond$ fnsymbol is not robust in itself but the parts doing the actual typesetting are.

> In the case of \@fnsymbol we make use of the robust command \TextOrMath which takes two arguments and typesets the first if in text-mode and the second if in math-mode. Note that in order for this command to make the correct decision, it must insert a \relax token if run under regular TEX, which ruins any kerning between the preceding characters and whatever awaits typesetting. If you use eT<sub>EX</sub> as engine for LAT<sub>EX</sub> (as recommended) this unfortunate side effect is not present.

329 \def\@fnsymbol#1{%

```
330 \ifcase#1\or \TextOrMath\textasteriskcentered *\or
```

```
331 \TextOrMath \textdagger \dagger\or
```

```
332 \TextOrMath \textdaggerdbl \ddagger \or
```

```
333 \TextOrMath \textsection \mathsection\or
```

```
334 \TextOrMath \textparagraph \mathparagraph\or
```

```
335 \TextOrMath \textbardbl \|\or
```

```
336 \TextOrMath {\textasteriskcentered\textasteriskcentered}{**}\or
```
- 337 \TextOrMath {\textdagger\textdagger}{\dagger\dagger}\or
- 338 \TextOrMath {\textdaggerdbl\textdaggerdbl}{\ddagger\ddagger}\else
- 339 \@ctrerr \fi

```
340 }
```
\TextOrMath When using regular TEX, we make this command robust so that it always selects the correct branch in an \ifmmode switch with the usual disadvantage of ruining kerning. For the application we use it for here that shouldn't matter. The alternative would be to mimic \IeC from inputenc but then it wil have the disadvantage of choosing the wrong branch if appearing at the beginning of an alignment cell. However, users of eT<sub>E</sub>X will be pleasantly surprised to get the best of both worlds and no bad side effects.

> First some code for checking if we are running eT<sub>EX</sub> but making sure not to permanently turn \eTeXversion into \relax.

```
341 \begingroup\expandafter\expandafter\expandafter\endgroup
```
342 \expandafter\ifx\csname eTeXversion\endcsname\relax

In case of ordinary TEX we define **\TextOrMath** as a robust command but make sure it always grabs its arguments. If we didn't do this it might very well gobble spaces in the input stream.

```
343 \DeclareRobustCommand\TextOrMath{%
344 \ifmmode \expandafter\@secondoftwo
345 \else \expandafter\@firstoftwo \fi}
346 \protected@edef\TextOrMath#1#2{\TextOrMath{#1}{#2}}
347 \else
```
For eTEX the situation is similar. The robust macro is a hidden one so that we again avoid problems of gobbling spaces in the input.

```
348 \protected\expandafter\def\csname TextOrMath\space\endcsname{%
349 \ifmmode \expandafter\@secondoftwo
350 \else \expandafter\@firstoftwo \fi}
351 \edef\TextOrMath#1#2{%
352 \expandafter\noexpand\csname TextOrMath\space\endcsname
353 {#1}{#2}}
354 \overline{1}
```
# <span id="page-18-0"></span>**6.6 No hyphenation in first word after float environment(pr/3498)**

\@esphack Fix suggested by Donald Arseneau.

```
\@Esphack
         355 \def\@esphack{%
          356 \relax
          357 \ifhmode
          358 \spacefactor\@savsf
          359 \ifdim\@savsk>\z@
          360 \nobreak \hskip\z@skip % <------
          361 \ignorespaces
          362 \fi
          363 \fi}
          364 \def\@Esphack{%
          365 \relax
          366 \ifhmode
          367 \spacefactor\@savsf
          368 \ifdim\@savsk>\z@
          369 \nobreak \hskip\z@skip % <------
          370 \@ignoretrue
          371 \ignorespaces
          372 \fi
          373 \fi}
```
### <span id="page-18-1"></span>**6.7 Allowing \emph to produce small caps, etc**

# \em

```
\eminnershape 374 \DeclareRobustCommand\em
            375 {\@nomath\em \ifdim \fontdimen\@ne\font >\z@
            376 \eminnershape \else \itshape \fi}
            377 \def\eminnershape{\upshape}
```
# <span id="page-18-2"></span>**6.8 \textsubscript not defined in latex.ltx (pr/3492)**

\textsubscript This macro is almost identical to \textsuperscript from the kernel.

```
378 \DeclareRobustCommand*\textsubscript[1]{%
379 \@textsubscript{\selectfont#1}}
380 \def\@textsubscript#1{%
381 {\m@th\ensuremath{_{\mbox{\fontsize\sf@size\z@#1}}}}}
```
# <span id="page-18-3"></span>**6.9 \DeclareMathSizes only take pts. (pr/3693)**

```
\@DeclareMathSizes This fix given by Michael J. Downes on comp.text.tex on 2002/10/17 allows the
                   user to have settings such as \DeclareMathSizes{9.5dd}{9.5dd}{7.4dd}{6.6dd}.
                   382 \def\@DeclareMathSizes #1#2#3#4#5{%
                   383 \@defaultunits\dimen@ #2pt\relax\@nnil
                   384 \if $#3$%
                   385 \expandafter\let\csname S@\strip@pt\dimen@\endcsname\math@fontsfalse
                   386 \else
                   387 \@defaultunits\dimen@ii #3pt\relax\@nnil
                   388 \@defaultunits\@tempdima #4pt\relax\@nnil
```

```
389 \@defaultunits\@tempdimb #5pt\relax\@nnil
390 \toks@{#1}%
391 \expandafter\xdef\csname S@\strip@pt\dimen@\endcsname{%
392 \gdef\noexpand\tf@size{\strip@pt\dimen@ii}%
393 \gdef\noexpand\sf@size{\strip@pt\@tempdima}%
394 \gdef\noexpand\ssf@size{\strip@pt\@tempdimb}%
395 \the\toks@
396 }%
397 \fi
398 }
```
# <span id="page-19-0"></span>**6.10 Fewer fragile macros**

\MakeRobust The macro firstly checks if the controls sequence in question exists at all.

```
399 \providecommand*\MakeRobust[1]{%
400 \@ifundefined{\expandafter\@gobble\string#1}{%
401 \@latex@error{The control sequence `\string#1' is undefined!%
```

```
402 \MessageBreak There is nothing here to make robust}%
```

```
403 \@eha
```
}%

Then we check if the macro is already robust. We do this by testing if the internal name for a robust macro is defined, namely \foo<sub>∟</sub>. If it is already defined do nothing, otherwise set  $\text{Ioo}_\text{u}$  equal to  $\text{Ioo}$  and redefine  $\text{Ioo}$  so that it acts like a macro defined with \DeclareRobustCommand.

```
405 {%
406 \@ifundefined{\expandafter\@gobble\string#1\space}%
407 {%
408 \expandafter\let\csname
409 \expandafter\@gobble\string#1\space\endcsname=#1%
410 \edef\reserved@a{\string#1}%
411 \def\reserved@b{#1}%
412 \edef\reserved@b{\expandafter\strip@prefix\meaning\reserved@b}%
413 \edef#1{%
414 \ifx\reserved@a\reserved@b
415 \noexpand\x@protect\noexpand#1%
416 \qquad \qquad \fi
417 \noexpand\protect\expandafter\noexpand
418 \csname\expandafter\@gobble\string#1\space\endcsname}%
419 }%
420 {\@latex@info{The control sequence `\string#1' is already robust}}%
421 }%
422 }
```
Here we make some kernel macros robust.

```
423 \MakeRobust\(
424 \MakeRobust\)
425 \MakeRobust\[
426 \MakeRobust\]
427 \MakeRobust\makebox
428 \MakeRobust\savebox
429 \MakeRobust\framebox
430 \MakeRobust\parbox
431 \MakeRobust\rule
432 \MakeRobust\raisebox
```
433 (/fixltx2e)

# <span id="page-20-0"></span>**6.11 Using EC fonts (T1 encoding) makes my documents look bl\*\*dy horrible**

### <span id="page-20-1"></span>**6.11.1 Preliminaries**

The LATEX kernel does not declare the font encoding TS1. However, we are going to set up font definitions for this encoding, so we have to declare it now.

434  $\langle$ \*fix-cm $\rangle$ 

\input{ts1enc.def}

In case the package is loaded in the preamble, any of the CM fonts may have been used already and cannot be redefined. Yet we try to intercept at least the problem that is most likely to occur, i.e., a hidden \normalfont. Most of the standard definitions are ok, but those for T1 encoding and 10.95 pt need to be removed:

```
436 \expandafter \let \csname T1/cmr/m/n/10.95\endcsname \relax
437 \expandafter \let \csname T1/cmss/m/n/10.95\endcsname \relax
438 \expandafter \let \csname T1/cmtt/m/n/10.95\endcsname \relax
439 \expandafter \let \csname T1/cmvtt/m/n/10.95\endcsname \relax
```
fix-cm may still fail, if the EC fonts are preloaded in the LATEX format file. This situation is, however, very unlikely and could occur only with a customized format.

The remainder of the package is enclosed in a group, where the catcodes are guaranteed to be appropriate for the processing of font definitions.

\begingroup

\nfss@catcodes

#### <span id="page-20-2"></span>**6.11.2 T1 encoding**

#### **CM Roman**

```
442 \DeclareFontFamily{T1}{cmr}{}
443 \DeclareFontShape{T1}{cmr}{m}{n}{
444 <-6> ecrm0500
445 <6-7> ecrm0600
446 <7-8> ecrm0700
447 <8-9> ecrm0800
448 <9-10> ecrm0900
449 <10-12> ecrm1000
450 <12-17> ecrm1200
451 <17-> ecrm1728
452 }{}
453 \DeclareFontShape{T1}{cmr}{m}{sl}{
454 <-6> ecsl0500
455 <6-7> ecsl0600
456 <7-8> ecsl0700
457 <8-9> ecsl0800
458 <9-10> ecsl0900
459 <10-12> ecsl1000
460 <12-17> ecsl1200
461 <17-> ecsl1728
462 }{}
463 \DeclareFontShape{T1}{cmr}{m}{it}{
464 <-8> ecti0700
465 <8-9> ecti0800
466 <9-10> ecti0900
467 <10-12> ecti1000
468 <12-17> ecti1200
469 <17-> ecti1728
470 }{}
471 \DeclareFontShape{T1}{cmr}{m}{sc}{
472 <-6> eccc0500
```

```
473 <6-7> eccc0600
474 <7-8> eccc0700
475 <8-9> eccc0800
476 <9-10> eccc0900
477 <10-12> eccc1000
478 <12-17> eccc1200
479 <17-> eccc1728
480 }{}
481 \DeclareFontShape{T1}{cmr}{m}{ui}{
482 <-8> ecui0700
483 <8-9> ecui0800
484 <9-10> ecui0900
485 <10-12> ecui1000
486 <12-17> ecui1200
487 <17-> ecui1728
488 }{}
489 \DeclareFontShape{T1}{cmr}{b}{n}{
490 <-6> ecrb0500
491 <6-7> ecrb0600
492 <7-8> ecrb0700
493 <8-9> ecrb0800
494 <9-10> ecrb0900
495 <10-12> ecrb1000
496 <12-17> ecrb1200
497 <17-> ecrb1728
498 }{}
499 \DeclareFontShape{T1}{cmr}{bx}{n}{
500 <-6> ecbx0500
501 <6-7> ecbx0600
502 <7-8> ecbx0700
503 <8-9> ecbx0800
504 <9-10> ecbx0900
505 <10-12> ecbx1000
506 <12-> ecbx1200
507 }{}
508 \DeclareFontShape{T1}{cmr}{bx}{sl}{
509 <-6> ecbl0500
510 <6-7> ecbl0600
511 <7-8> ecbl0700
512 <8-9> ecbl0800
513 <9-10> ecbl0900
514 <10-12> ecbl1000
515 <12-> ecbl1200
516 }{}
517 \DeclareFontShape{T1}{cmr}{bx}{it}{
518 <-8> ecbi0700
519 <8-9> ecbi0800
520 <9-10> ecbi0900
521 <10-12> ecbi1000
522 <12-> ecbi1200
523 }{}
524 \DeclareFontShape{T1}{cmr}{bx}{sc}{
525 <-6> ecxc0500
526 <6-7> ecxc0600
527 <7-8> ecxc0700
528 <8-9> ecxc0800
529 <9-10> ecxc0900
530 <10-12> ecxc1000
531 <12-> ecxc1200
532 }{}
533 %
```

```
CM Sans
```

```
534 \DeclareFontFamily{T1}{cmss}{}
535 \DeclareFontShape{T1}{cmss}{m}{n}{
536 <-9> ecss0800
537 <9-10> ecss0900
538 <10-12> ecss1000
539 <12-17> ecss1200
540 <17-> ecss1728
541 }{}
542 \DeclareFontShape{T1}{cmss}{m}{sl}{
543 <-9> ecsi0800
544 <9-10> ecsi0900
545 <10-12> ecsi1000
546 <12-17> ecsi1200
547 <17-> ecsi1728
548 }{}
549 \DeclareFontShape{T1}{cmss}{m}{it}
550 { <->ssub*cmss/m/sl}{}
551 \DeclareFontShape{T1}{cmss}{m}{sc}
552 { <->sub*cmr/m/sc}{}
553 \DeclareFontShape{T1}{cmss}{sbc}{n}{
554 <-> ecssdc10
555 }{}
556 \DeclareFontShape{T1}{cmss}{bx}{n}{
557 <-10> ecsx0900
558 <10-> ecsx1000
559 }{}
560 \DeclareFontShape{T1}{cmss}{bx}{sl}{
561 <-10> ecso0900
562 <10-> ecso1000
563 }{}
564 \DeclareFontShape{T1}{cmss}{bx}{it}
565 \{->ssub*cms/bx/sl\}\
```
The following substitutions are not provided in the default .fd files. I have included them, so that you can easily use the EC fonts with the default bold series being b rather than bx.

```
566 \DeclareFontShape{T1}{cmss}{b}{n}
567 {<->ssub*cmss/bx/n}{}
568 \DeclareFontShape{T1}{cmss}{b}{sl}
569 {<->ssub*cmss/bx/sl}{}
570 \DeclareFontShape{T1}{cmss}{b}{it}
571 {<->ssub*cmss/bx/sl}{}
```
#### **CM Typewriter**

```
572 \DeclareFontFamily{T1}{cmtt}{\hyphenchar \font\m@ne}
573 \DeclareFontShape{T1}{cmtt}{m}{n}{
574 <-9> ectt0800
575 <9-10> ectt0900
576 <10-12> ectt1000
577 <12-17> ectt1200
578 <17-> ectt1728
579 }{}
580 \DeclareFontShape{T1}{cmtt}{m}{it}{
581 <-9> ecit0800
582 <9-10> ecit0900
583 <10-12> ecit1000
584 <12-17> ecit1200
585 <17-> ecit1728
586 }{}
587 \DeclareFontShape{T1}{cmtt}{m}{sl}{
588 <-9> ecst0800
```

```
589 <9-10> ecst0900
590 <10-12> ecst1000
591 <12-17> ecst1200
592 <17-> ecst1728
593 }{}
594 \DeclareFontShape{T1}{cmtt}{m}{sc}{
595 <-9> ectc0800
596 <9-10> ectc0900
597 <10-12> ectc1000
598 <12-17> ectc1200
599 <17-> ectc1728
600 }{}
601 \DeclareFontShape{T1}{cmtt}{bx}{n}
602 {<->sub * cmtt/m/n}{}
603 \DeclareFontShape{T1}{cmtt}{bx}{it}
604 {\left\{ \left\{ \text{~sub} \times \text{~ent}/\text{m}/\text{it} \right\} \right\}}
605 \DeclareFontShape{T1}{cmtt}{bx}{sl}
606 {<->sub * cmtt/m/sl}{}
Substitutions not provided in the default .fd files:
607 \DeclareFontShape{T1}{cmtt}{b}{n}
608 {<->sub * cmtt/m/n}{}
609 \DeclareFontShape{T1}{cmtt}{b}{it}
610 \{\langle -\rangle \text{sub} * \text{cntt/m/it} \}611 \DeclareFontShape{T1}{cmtt}{b}{sl}
612 \{\langle -\rangle \text{sub} * \text{cntt/m/s1} \}
```
#### **CM Typewiter (var.)**

```
613 \DeclareFontFamily{T1}{cmvtt}{}
614 \DeclareFontShape{T1}{cmvtt}{m}{n}{
615 <-9> ecvt0800
616 <9-10> ecvt0900
617 <10-12> ecvt1000
618 <12-17> ecvt1200
619 <17-> ecvt1728
620 }{}
621 \DeclareFontShape{T1}{cmvtt}{m}{it}{
622 <-9> ecvi0800
623 <9-10> ecvi0900
624 <10-12> ecvi1000
625 <12-17> ecvi1200
626 <17-> ecvi1728
627 }{}
```
### <span id="page-23-0"></span>**6.11.3 TS1 encoding**

#### **CM Roman**

 \DeclareFontFamily{TS1}{cmr}{\hyphenchar\font\m@ne} \DeclareFontShape{TS1}{cmr}{m}{n}{ <-6> tcrm0500 <6-7> tcrm0600 <7-8> tcrm0700 <8-9> tcrm0800 <9-10> tcrm0900 <10-12> tcrm1000 <12-17> tcrm1200 <17-> tcrm1728 }{} \DeclareFontShape{TS1}{cmr}{m}{sl}{ <-6> tcsl0500 <6-7> tcsl0600 <7-8> tcsl0700

```
643 <8-9> tcsl0800
644 <9-10> tcsl0900
645 <10-12> tcsl1000
646 <12-17> tcsl1200
647 <17-> tcsl1728
648 }{}
649 \DeclareFontShape{TS1}{cmr}{m}{it}{
650 <-8> tcti0700
651 <8-9> tcti0800
652 <9-10> tcti0900
653 <10-12> tcti1000
654 <12-17> tcti1200
655 <17-> tcti1728
656 }{}
657 \DeclareFontShape{TS1}{cmr}{m}{ui}{
658 <-8> tcui0700
659 <8-9> tcui0800
660 <9-10> tcui0900
661 <10-12> tcui1000
662 <12-17> tcui1200
663 <17-> tcui1728
664 }{}
665 \DeclareFontShape{TS1}{cmr}{b}{n}{
666 <-6> tcrb0500
667 <6-7> tcrb0600
668 <7-8> tcrb0700
669 <8-9> tcrb0800
670 <9-10> tcrb0900
671 <10-12> tcrb1000
672 <12-17> tcrb1200
673 <17-> tcrb1728
674 }{}
675 \DeclareFontShape{TS1}{cmr}{bx}{n}{
676 <-6> tcbx0500
677 <6-7> tcbx0600
678 <7-8> tcbx0700
679 <8-9> tcbx0800
680 <9-10> tcbx0900
681 <10-12> tcbx1000
682 <12-> tcbx1200
683 }{}
684 \DeclareFontShape{TS1}{cmr}{bx}{sl}{
685 <-6> tcbl0500
686 <6-7> tcbl0600
687 <7-8> tcbl0700
688 <8-9> tcbl0800
689 <9-10> tcbl0900
690 <10-12> tcbl1000
691 <12-> tcbl1200
692 }{}
693 \DeclareFontShape{TS1}{cmr}{bx}{it}{
694 <-8> tcbi0700
695 <8-9> tcbi0800
696 <9-10> tcbi0900
697 <10-12> tcbi1000
698 <12-> tcbi1200
699 }{}
```
# **CM Sans**

```
700 \DeclareFontFamily{TS1}{cmss}{\hyphenchar\font\m@ne}
701 \DeclareFontShape{TS1}{cmss}{m}{n}{
702 <-9> tcss0800
```

```
703 <9-10> tcss0900
704 <10-12> tcss1000
705 <12-17> tcss1200
706 <17-> tcss1728
707 }{}
708 \DeclareFontShape{TS1}{cmss}{m}{it}
709 {<->ssub*cmss/m/sl}{}
710 \DeclareFontShape{TS1}{cmss}{m}{sl}{
711 <-9> tcsi0800
712 <9-10> tcsi0900
713 <10-12> tcsi1000
714 <12-17> tcsi1200
715 <17-> tcsi1728
716 }{}
717 \DeclareFontShape{TS1}{cmss}{sbc}{n}{
718 <-> tcssdc10
719 }{}
720 \DeclareFontShape{TS1}{cmss}{bx}{n}{
721 <-10> tcsx0900
722 <10-> tcsx1000
723 }{}
724 \DeclareFontShape{TS1}{cmss}{bx}{sl}{
725 <-10> tcso0900
726 <10-> tcso1000
727 }{}
728 \DeclareFontShape{TS1}{cmss}{bx}{it}
729 {<->ssub*cmss/bx/sl}{}
Substitutions not provided in the default .fd files:
730 \DeclareFontShape{TS1}{cmss}{b}{n}
731 {<->ssub*cmss/bx/n}{}
732 \DeclareFontShape{TS1}{cmss}{b}{sl}
733 {<->ssub*cmss/bx/sl}{}
734 \DeclareFontShape{TS1}{cmss}{b}{it}
735 {<->ssub*cmss/bx/sl}{}
```
#### **CM Typewriter**

```
736 \DeclareFontFamily{TS1}{cmtt}{\hyphenchar \font\m@ne}
737 \DeclareFontShape{TS1}{cmtt}{m}{n}{
738 <-9> tctt0800
739 <9-10> tctt0900
740 <10-12> tctt1000
741 <12-17> tctt1200
742 <17-> tctt1728
743 }{}
744 \DeclareFontShape{TS1}{cmtt}{m}{it}{
745 <-9> tcit0800
746 <9-10> tcit0900
747 <10-12> tcit1000
748 <12-17> tcit1200
749 <17-> tcit1728
750 }{}
751 \DeclareFontShape{TS1}{cmtt}{m}{sl}{
752 <-9> tcst0800
753 <9-10> tcst0900
754 <10-12> tcst1000
755 <12-17> tcst1200
756 <17-> tcst1728
757 }{}
758 \DeclareFontShape{TS1}{cmtt}{bx}{n}
759 { <->sub * cmtt/m/n}{}
760 \DeclareFontShape{TS1}{cmtt}{bx}{it}
```

```
761 \{\langle -\rangle \text{sub} * \text{cntt/m/it} \}762 \DeclareFontShape{TS1}{cmtt}{bx}{sl}
763 {<->sub * cmtt/m/sl}{}
Substitutions not provided in the default .fd files:
764 \DeclareFontShape{TS1}{cmtt}{b}{n}
765 {<->sub * cmtt/m/n}{}
766 \DeclareFontShape{TS1}{cmtt}{b}{it}
767 { <->sub * cmtt/m/it}{}
768 \DeclareFontShape{TS1}{cmtt}{b}{sl}
769 { <->sub * cmtt/m/sl}{}
```
#### **CM Typewriter (var.)**

```
770 \DeclareFontFamily{TS1}{cmvtt}{}
771 \DeclareFontShape{TS1}{cmvtt}{m}{n}{
772 <-9> tcvt0800
773 <9-10> tcvt0900
774 <10-12> tcvt1000
775 <12-17> tcvt1200
776 <17-> tcvi1728
777 }{}
778 \DeclareFontShape{TS1}{cmvtt}{m}{it}{
779 <-9> tcvi0800
780 <9-10> tcvi0900
781 <10-12> tcvi1000
782 <12-17> tcvi1200
783 <17-> tcvi1728
784 }{}
```
### <span id="page-26-0"></span>**6.11.4 OT1 encoding**

### **CM Roman**

```
785 \DeclareFontFamily{OT1}{cmr}{\hyphenchar\font45 }
786 \DeclareFontShape{OT1}{cmr}{m}{n}{
787 <-6> cmr5
788 <6-7> cmr6
789 <7-8> cmr7
790 <8-9> cmr8
791 <9-10> cmr9
792 <10-12> cmr10
793 <12-17> cmr12
794 <17-> cmr17
795 }{}
796 \DeclareFontShape{OT1}{cmr}{m}{sl}{
797 <-9> cmsl8
798 <9-10> cmsl9
799 <10-12> cmsl10
800 <12-> cmsl12
801 }{}
802 \DeclareFontShape{OT1}{cmr}{m}{it}{
803 <-8> cmti7
804 <8-9> cmti8
805 <9-10> cmti9
806 <10-12> cmti10
807 <12-> cmti12
808 }{}
809 \DeclareFontShape{OT1}{cmr}{m}{sc}{
810 <-> cmcsc10
811 }{}
812 \DeclareFontShape{OT1}{cmr}{m}{ui}{
813 <-> cmu10
814 }{}
```

```
815 \DeclareFontShape{OT1}{cmr}{b}{n}{
816 <-> cmb10
817 }{}
818 \DeclareFontShape{OT1}{cmr}{bx}{n}{
819 <-6> cmbx5
820 <6-7> cmbx6
821 <7-8> cmbx7
822 <8-9> cmbx8
823 <9-10> cmbx9
824 <10-12> cmbx10
825 <12-> cmbx12
826 }{}
827 \DeclareFontShape{OT1}{cmr}{bx}{sl}{
828 <-> cmbxsl10
829 }{}
830 \DeclareFontShape{OT1}{cmr}{bx}{it}{
831 <-> cmbxti10
832 }{}
833 \DeclareFontShape{OT1}{cmr}{bx}{ui}
834 {<->sub*cmr/m/ui}{}
```
### **CM Sans**

```
835 \DeclareFontFamily{OT1}{cmss}{\hyphenchar\font45 }
836 \DeclareFontShape{OT1}{cmss}{m}{n}{
837 <-9> cmss8
838 <9-10> cmss9
839 <10-12> cmss10
840 <12-17> cmss12
841 <17-> cmss17
842 }{}
843 \DeclareFontShape{OT1}{cmss}{m}{it}
844 {<->sub*cmss/m/sl}{}
845 \DeclareFontShape{OT1}{cmss}{m}{sl}{
846 <- 9> cmssi8
847 <9-10> cmssi9
848 <10-12> cmssi10
849 <12-17> cmssi12
850 <17-> cmssi17
851 }{}
852 \DeclareFontShape{OT1}{cmss}{m}{sc}
853 {<->sub*cmr/m/sc}{}
854 \DeclareFontShape{OT1}{cmss}{m}{ui}
855 {\{\leq -\text{sub*cmr/m/ui}\}\}
856 \DeclareFontShape{OT1}{cmss}{sbc}{n}{
857 <-> cmssdc10
858 }{}
859 \DeclareFontShape{OT1}{cmss}{bx}{n}{
860 <-> cmssbx10
861 }{}
862 \DeclareFontShape{OT1}{cmss}{bx}{ui}
863 \quad \{<\rightarrow \text{sub*cmr}/\text{bx}/\text{ui}\}
```
#### **CM Typewriter**

```
864 \DeclareFontFamily{OT1}{cmtt}{\hyphenchar \font\m@ne}
865 \DeclareFontShape{OT1}{cmtt}{m}{n}{
866 <-9> cmtt8
867 <9-10> cmtt9
868 <10-12> cmtt10
869 <12-> cmtt12
870 }{}
871 \DeclareFontShape{OT1}{cmtt}{m}{it}{
```

```
872 <-> cmitt10
873 }{}
874 \DeclareFontShape{OT1}{cmtt}{m}{sl}{
875 <-> cmsltt10
876 }{}
877 \DeclareFontShape{OT1}{cmtt}{m}{sc}{
878 <-> cmtcsc10
879 }{}
880 \DeclareFontShape{OT1}{cmtt}{m}{ui}
881 { <-> ssub*cmtt/m/it}{}
882 \DeclareFontShape{OT1}{cmtt}{bx}{n}
883 {<->ssub*cmtt/m/n}{}
884 \DeclareFontShape{OT1}{cmtt}{bx}{it}
885 {<->ssub*cmtt/m/it}{}
886 \DeclareFontShape{OT1}{cmtt}{bx}{ui}
887 {<->ssub*cmtt/m/it}{}
```
### **CM Typewriter (var.)**

```
888 \DeclareFontFamily{0T1}{cmvtt}{\hyphenchar\font45 }
889 \DeclareFontShape{OT1}{cmvtt}{m}{n}{
890 <-> cmvtt10
891 }{}
892 \DeclareFontShape{OT1}{cmvtt}{m}{it}{
893 <-> cmvtti10
894 }{}
```
### <span id="page-28-0"></span>**6.11.5 OML and OMS encoded math fonts**

```
895 \DeclareFontFamily{OML}{cmm}{\skewchar\font127 }
896 \DeclareFontShape{OML}{cmm}{m}{it}{
897 <-6> cmmi5
898 <6-7> cmmi6
899 <7-8> cmmi7
900 <8-9> cmmi8
901 <9-10> cmmi9
902 <10-12> cmmi10
903 <12-> cmmi12
904 }{}
905 \DeclareFontShape{OML}{cmm}{b}{it}{<-6>cmmib5<6-8>cmmib7<8->cmmib10}{}
906 \DeclareFontShape{OML}{cmm}{bx}{it}
907 \{\langle -\rangle \text{ssub} * \text{cmm/b/it}\}\908 \DeclareFontFamily{OMS}{cmsy}{\skewchar\font48 }
909 \DeclareFontShape{OMS}{cmsy}{m}{n}{
910 <-6> cmsy5
911 <6-7> cmsy6
912 <7-8> cmsy7
913 <8-9> cmsy8
914 <9-10> cmsy9
915 <10-> cmsy10
916 }{}
917 \DeclareFontShape{OMS}{cmsy}{b}{n}{<-6>cmbsy5<6-8>cmbsy7<8->cmbsy10}{}
6.11.6 LATEX symbols
```

```
918 \DeclareFontFamily{U}{lasy}{}
919 \DeclareFontShape{U}{lasy}{m}{n}{
920 <-6> lasy5
921 <6-7> lasy6
922 <7-8> lasy7
923 <8-9> lasy8
924 <9-10> lasy9
925 <10-> lasy10
926 }{}
```

```
927 \DeclareFontShape{U}{lasy}{b}{n}{
928 <-10> ssub * lasy/m/n
929 <10-> lasyb10
930 }{}
931 \endgroup
932 \langle /fix-cm\rangle
```
### <span id="page-29-0"></span>**6.12 Check the optional argument to floats**

The default definition of \@xfloat allows \begin{figure}[abt23WD] silently ignoring all but t. If you use \begin{figure}[T] you get no warning but the float is not allowed *anywhere* so will go to the end of document (or \clearpage). This change gives an error message for undefined options.

```
933 \def\@xfloat #1[#2]{%
934 \@nodocument
935 \def \@captype {#1}%
936 \def \@fps {#2}%
937 \@onelevel@sanitize \@fps
938 \def \reserved@b {!}%
939 \ifx \reserved@b \@fps
940 \@fpsadddefault
941 \else
942 \ifx \@fps \@empty
943 \@fpsadddefault
944 \fi
945 \fi
946 \ifhmode
947 \@bsphack
948 \@floatpenalty -\@Mii
949 \else
950 \@floatpenalty-\@Miii
951 \mathbf{f}952 \ifinner
953 \@parmoderr\@floatpenalty\z@
954 \else
955 \@next\@currbox\@freelist
956 {%
957 \@tempcnta \sixt@@n
958 \expandafter \@tfor \expandafter \reserved@a
959 \expandafter :\expandafter =\@fps
960 \overline{\phantom{0}} \qquad \qquad \text{d}\text{o}Start of changes, use a nested if structure, ending in an error.
961 {%
962 \if \reserved@a h%
963 \ifodd \@tempcnta
964 \text{lele}965 \dvance \@tempcnta \@ne
966 \fi
967 \else\if \reserved@a t%
968 \@setfpsbit \tw@
969 \else\if \reserved@a b%
970 \@setfpsbit 4%
971 \else\if \reserved@a p%
972 \\@setfpsbit 8%
973 \else\if \reserved@a !%
974 \ifnum \@tempcnta>15
975 \advance\@tempcnta -\sixt@@n\relax
976 \fi
977 \else
978 \@latex@error{Unknown float option `\reserved@a'}%
979 {Option `\reserved@a' ignored and `p' used.}%
```
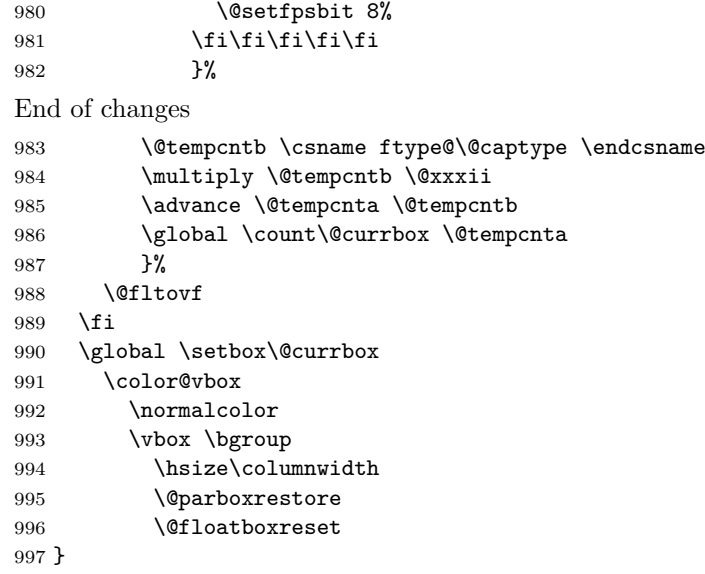